How Do I Erase All Photos From My [Iphone](http://getdocs.ozracingcorp.com/to.php?q=How Do I Erase All Photos From My Iphone 5) 5 >[>>>CLICK](http://getdocs.ozracingcorp.com/to.php?q=How Do I Erase All Photos From My Iphone 5) HERE<<<

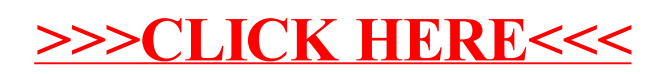